Nombre: et al. 2010 and 2011 and 2012 and 2012 and 2012 and 2012 and 2012 and 2013 and 2013 and 2013 and 2013

# **Actividad** *NUMB3RS***: ¿Es Real?**

En "Hardball" un aficionado a las matemáticas descubre una ecuación que se vale de estadísticas de béisbol para identificar qué jugadores están empleando sustancias prohibidas para mejorar su desempeño. Analizando el desempeño de los jugadores puede determinar cuándo un atleta comenzó a tomar dichas sustancias. El momento en que los datos de entrada empiezan a variar muchísimo de la tendencia de los datos anteriores se denomina *punto de cambio*.

La sabermétrica es el estudio de estadísticas del béisbol y el esfuerzo por cuantificar los puntos fuertes y débiles de los jugadores y los equipos que van más allá de los puntajes. Algunas de las medidas sabermétricas más interesantes son: WHIP (por las siglas en inglés de Caminadas más Hits por Entrada), DIPS (Estadística de Lanzamiento Independiente de la Defensa) y VORP (Valor Sobre Jugador de Reemplazo).

Considera uno de los mejores bateadores de jonrones de todos los tiempos, Babe Ruth. ¿Por qué se le considera tan buen bateador de jonrones? Para analizar su productividad, vamos a calcular su Razón Acumulativa de Jonrones o CHR (por sus siglas en inglés).

- **1.** Empleando la hoja de datos adjunta, divide el número de jonrones (JR) por el número total de turnos al bate (TB) para Babe Ruth cuando tenía 19 años. Esta es su CHR hasta dicha edad.
- **2.** Halla la CHR de Babe Ruth hasta la edad de 20 años dividiendo su JR total entre su TB para las edades de 19 y 20 años.
- **3.** Calcula el CHR de Babe Ruth para las edades de 21 a 40 años.

Para analizar mejor estos datos, mira un gráfico lineal de los datos.

|                |           | L2                                      |  |
|----------------|-----------|-----------------------------------------|--|
|                | 190122345 | 03922<br>02941<br>,2493<br>129<br>04414 |  |
| 65689<br>L2(7) |           |                                         |  |

Oprime STAT y selecciona **1:Editar…** Introduce edad en  $L_1$  y CHR en  $L_2$ .

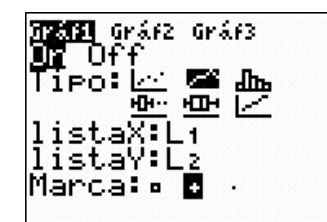

Oprime **[2nd]** [STAT PLOT] y selecciona el **Gráf1**. Haz un gráfico lineal con los ajustes que ves arriba.

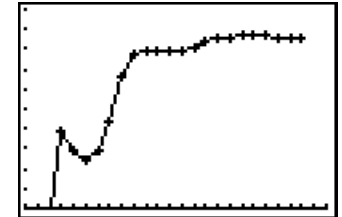

Oprime GRAPH para ver el gráfico lineal.

**4.** Usa la tecla  $TRACE$  para verificar que el CHR de Babe Ruth comenzó a nivelarse a la edad de 26 años. ¿Cuánto tiempo duró esto?

Veamos a otro gran beisbolista, Hank Aaron. Usando la tabla de datos adjunta, calcula su CHR y el gráfico lineal respectivo empleando los mismos comandos de antes.

- **5.** Los gráficos para Hank Aaron y Babe Ruth ¿alcanzaron un asíntota horizontal? En tal caso, estima sus valores.
- **6.** ¿Qué jugador mantuvo un CHR más alto?

Empleando la tabla de datos adjunta, calcula el CHR y genera gráficos lineales para dos beisbolistas de la época moderna, Barry Bonds y Mark McGwire.

- **7.** Compara los CHR s de Barry Bonds y Mark McGwire con las de Hank Aaron y Babe Ruth.
- **8.** El gráfico del CHR de Mark McGwire parece haber llegado a un nivel estable. ¿Cuándo comenzó?

Un *punto de cambio* es un momento en que los datos de entrada son sumamente distintos de la tendencia de los datos anteriores. Como el episodio de *NUMB3RS* se concentró en la búsqueda de sustancias para mejorar el desempeño, vamos a considerar únicamente los puntos de cambio que eleven la CHR de un jugador.

- **9.** El gráfico del CHR de Mark McGwire, ¿presentó un punto de cambio? En tal caso, ¿cuándo?
- **10.** ¿Alguno de los otros bateadores presentó un punto de cambio?

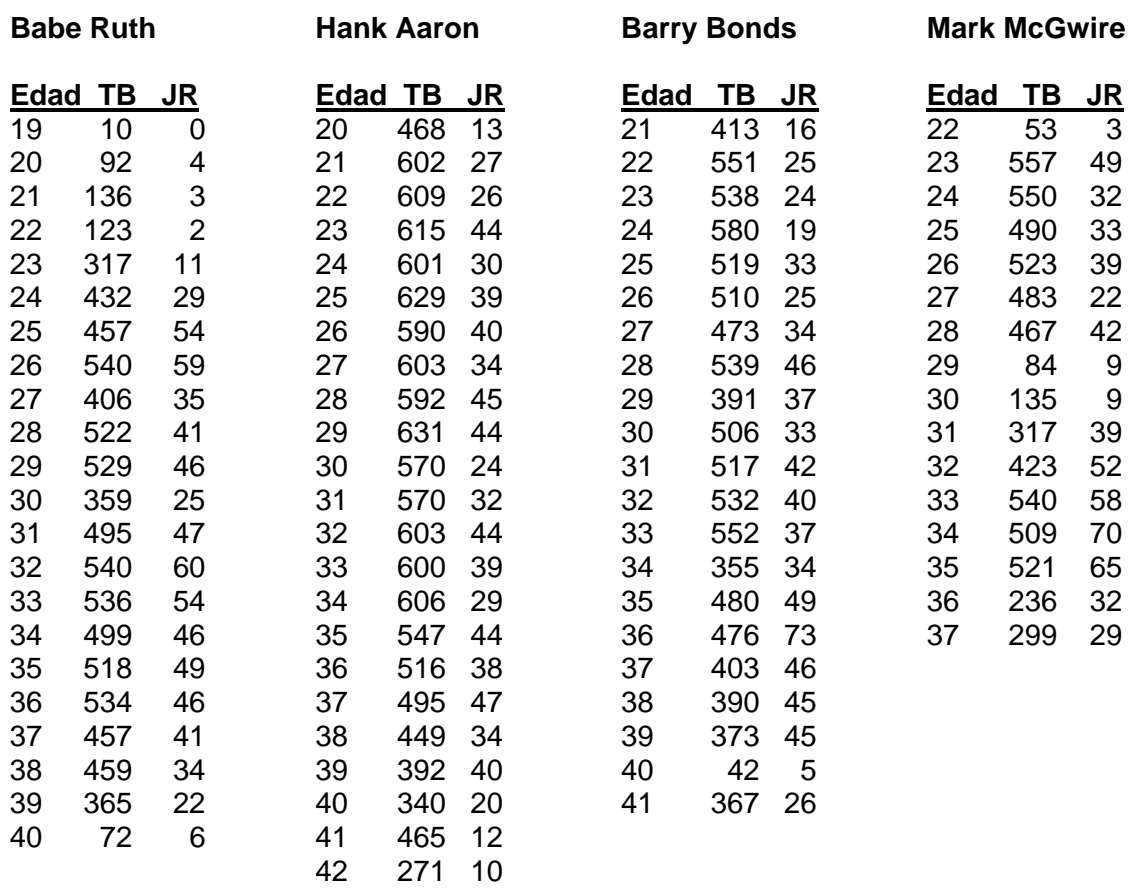

#### **Hoja de datos de beisbolistas**

Los datos anteriores fueron obtenidos en: **http://www.baseball-reference.com/players.shtml**.

*El objeto de esta actividad es dar a los estudiantes un vistazo breve y sencillo de un tema matemático muy extenso. TI y NCTM lo invitan a usted y a sus estudiantes a aprender más sobre este tema con las extensiones que se ofrecen abajo y con su propia investigación independiente.* 

## **Extensiones Gráficos de caja y datos atípicos**

### **Introducción**

Hemos visto que los puntos de cambio identifican cuándo los datos de entrada son sumamente distintos con respecto a otros en una gran serie de datos. Ahora bien, ¿cómo se detectarían datos que son sumamente distintos de otros una vez que los datos se han agrupado (por ejemplo, el puntaje de toda la clase en un examen)? En este tipo de situación, los datos que son muy distintos de los demás se llaman valores atípicos. Un valor atípico se define como un dato que se aleja de la norma en dos desviaciones estándar, o sea 1.5 veces la variedad entre cuartiles sobre el cuartil superior o debajo del cuartil inferior.

Por ejemplo, supongamos que tu clase tuvo los siguientes puntajes en el examen:

90, 82, 92, 94, 83, 82, 95, 94, 96, 91, 86, 72, 94, 92, 96, 98, 93, 97

Para detectar la presencia de un valor atípico, se puede emplear la calculadora rápidamente.

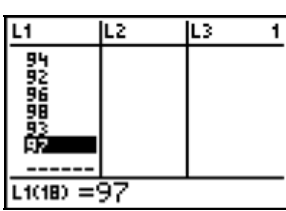

Oprime STAT y selecciona **1:Editar…** Introduce los puntajes del examen en L<sub>1</sub>.

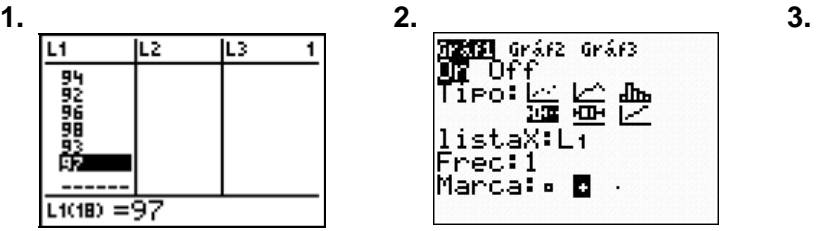

Oprime  $[2nd]$  STAT PLOT  $y$ selecciona **Gráf 1**. Haz un gráfico de caja con valores atípicos usando los comandos que ves arriba.

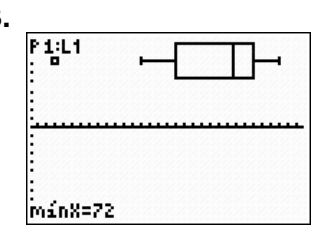

Oprime **[ ZOOM**] y selecciona **9:ZoomEstad** para ver la gráfica de caja. El dato a la izquierda es el valor atípico. Oprime **TRACE** para hallar su valor.

Para explorar más a fondo el valor atípico con relación a los datos, cambia algunos valores para ver qué ocurre.

### **Recursos adicionales**

- Para explorar otras estadísticas sabermétricas, ver la Actividad *NUMB3RS* "La expectativa pitagórica". Esta actividad se puede bajar gratis visitando **http://education.ti.com/exchange y** buscando "7662".
- Busca más datos para que hagas más análisis sobre el béisbol en el sitio Web **http://www.baseball-reference.com/players.shtml**.